## Package 'survexp.fr'

April 19, 2022

<span id="page-0-0"></span>Type Package Title Relative Survival, AER and SMR Based on French Death Rates Version 1.1 Date 2022-04-19 Author Jean-Philippe Jais and Hugo Varet Maintainer Hugo Varet <varethugo@gmail.com> **Depends**  $R$  ( $>= 3.5.0$ ), survival Imports WriteXLS, stats, graphics LazyData Yes Description It computes Relative survival, AER and SMR based on French death rates. License GPL  $(>= 2)$ RoxygenNote 7.1.2 NeedsCompilation no Repository CRAN Date/Publication 2022-04-19 17:30:02 UTC

### R topics documented:

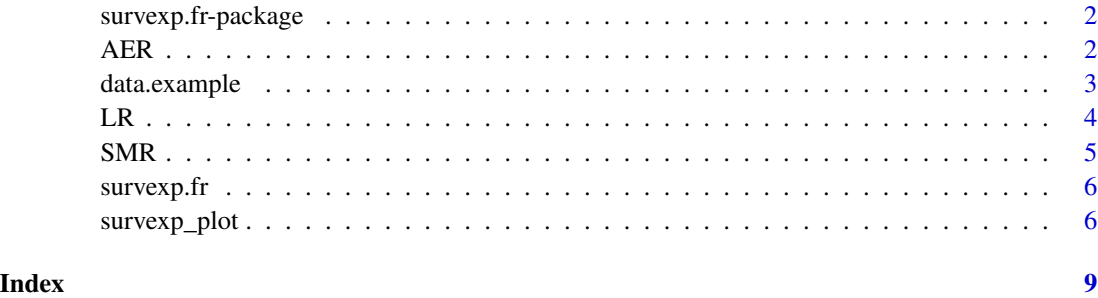

<span id="page-1-0"></span>survexp.fr-package *Relative survival, AER and SMR based on French death rates*

#### Description

Relative survival, AER and SMR based on French death rates

#### Author(s)

Jean-Philippe Jais and Hugo Varet

#### AER *Absolute Excess Risk (AER)*

#### Description

Computes the AER, its confidence interval and its associated p-value

#### Usage

```
AER(
  futime,
  status,
  age,
  sex,
 entry_date,
 PY.stand = 10000,
  ratetable = survexp.fr::survexp.fr,
  alpha = 0.05)
```
#### Arguments

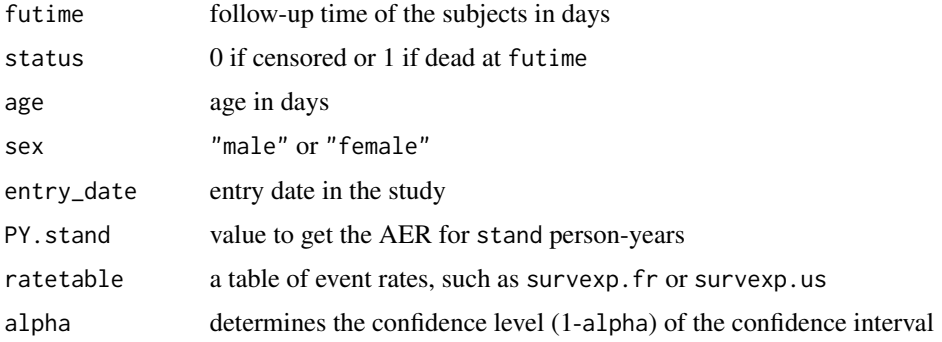

#### <span id="page-2-0"></span>data.example 3

#### Details

The Absolute Excess Risk (AER) is defined as:

 $AER = O - E$ 

where  $O$  is the observed number of deaths and  $E$  is the expected number based on the patients' characteristics (sex, age and entry date in the study). This function uses an additive Poisson model to compute the AER.

#### Value

A list containing the AER with the corresponding number of person-years (PY.stand argument), its confidence interval, its p-value, the observed number of deaths, the expected number of deaths and the observed number of person-years

#### Author(s)

Jean-Philippe Jais and Hugo Varet

#### References

N. Breslow and N. Day, Statistical methods in cancer research, Volume II - The design and analysis of cohort studies, World Health Organization, 1987

P. Dickman, A. Sloggett, M. Hills and T. Hakulinen, Regression models for relative survival, Statistics in Medicine, 2004

C. Elie, Y. De Rycke, J.-P. Jais and P. Landais, Appraising relative and excess mortality in populationbased studies of chronic diseases such as end-stage renal disease, Clinical Epidemiology, 2011

#### Examples

attach(data.example) AER(futime, status, age, sex, entry\_date)

data.example *Example data to illustrate the functions*

#### Description

Example data to illustrate the functions

#### Format

A data frame with 200 observations on the following 5 variables.

sex "male" or "female" age age in days entry\_date entry date in the study

status status at follow-up time: 0 if alive, 1 if dead

futime follow-up time in days

#### Description

Log-Rank test between an observed and an expected survival curve

#### Usage

LR(futime, status, age, sex, entry\_date, ratetable = survexp.fr::survexp.fr)

#### Arguments

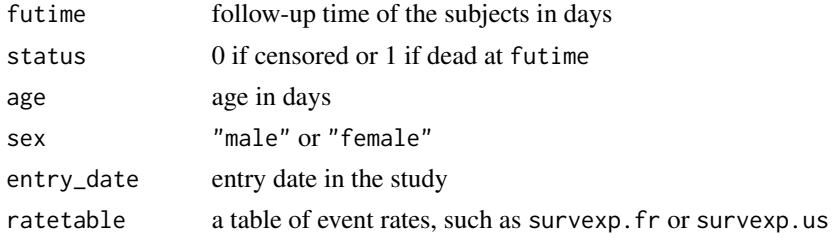

#### Details

The Log-Rank is calculated as:

 $LR = (O - E)^2 / E$ 

where  $O$  is the observed number of deaths and  $E$  is the expected number based on the patients' characteristics (sex, age and entry date in the study). It follows a Khi-2 distribution with one degree of freedom, which allows to compute its p-value.

#### Value

A list containing the observed number of deaths, the expected number of deaths, the Log-Rank statistic and its p-value

#### Author(s)

Hugo Varet

#### References

R. Peto and J. Peto, Asymptotically Efficient Rank Invariant Test Procedures, Journal of the Royal Statistical Society, 1972

#### Examples

```
attach(data.example)
LR(futime, status, age, sex, entry_date)
```
<span id="page-3-0"></span>

#### <span id="page-4-0"></span>Description

Computes the SMR, its confidence interval and its associated p-value

#### Usage

```
SMR(
  futime,
  status,
  age,
  sex,
  entry_date,
  ratetable = survexp.fr::survexp.fr,
  alpha = 0.05)
```
#### Arguments

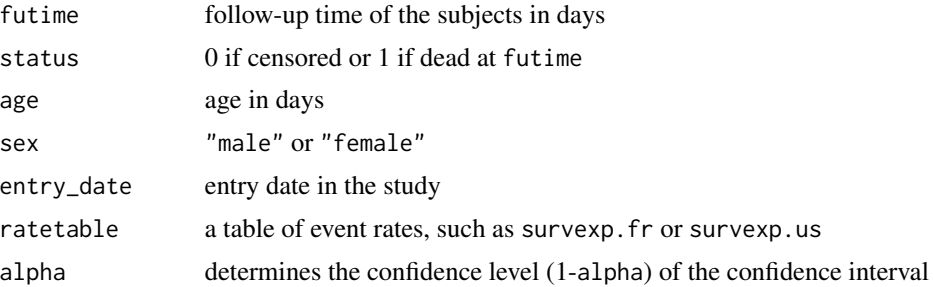

#### Details

The SMR is estimated using two different methods.

The classic method is:

 $SMR = O/E$ 

where  $O$  is the observed number of deaths and  $E$  is the expected number based on the patients' characteristics (sex, age and entry date in the study).

The SMR is also estimated performing a Poisson model where  $O$  is the dependant variable and  $E$ is an offset.

#### Value

A list containing the observed number of deaths, the expected number of deaths, the "classic" SMR (with its confidence interval and its p-value) and the SMR calculated by a Poisson model (with its confidence interval and its p-value)

#### <span id="page-5-0"></span>Author(s)

Jean-Philippe Jais and Hugo Varet

#### References

N. Breslow and N. Day, Statistical methods in cancer research, Volume II - The design and analysis of cohort studies, World Health Organization, 1987

#### Examples

```
attach(data.example)
SMR(futime, status, age, sex, entry_date)
```
survexp.fr *French data for the expected survival and person years functions*

#### Description

French data for the expected survival and person years functions

#### Details

Death rates are available from 1977 to 2019 for males and females aged from 0 to 99

#### Source

[https://www.insee.fr/fr/statistiques/fichier/5390366/fm\\_t68.xlsx](https://www.insee.fr/fr/statistiques/fichier/5390366/fm_t68.xlsx)

#### References

Institut National de la Statistique et des Etudes Economiques

survexp\_plot *Observed Kaplan-Meier, expected and relative survival curves*

#### Description

Displays the observed Kaplan-Meier, expected and relative survival curves

#### survexp\_plot 7

#### Usage

```
survexp_plot(
  futime,
  status,
 age,
  sex,
 entry_date,
  ratetable = survexp.fr::survexp.fr,
 main = "Observed and expected survival",
 xlab = "Time (years)",
 ylab = "Survival",
  col.km = "black",
  1wd.km = 2,
 lty.km = 1,conf.int.km = TRUE,
  col.exp = "blue",
  lwd.exp = 2,
  lty.exp = 1,
 main.rel = "Relative survival",
 ylab.rel = "Relative survival",
 col.rel = "black",
 1wd.rel = 2,
 lty.rel = 1,times = seq(0, max(futime, na.rm = TRUE)/365.241, length = 6)[-1],alpha = 0.05,
 xscale = 365.241,
  ...
\mathcal{L}
```
### Arguments

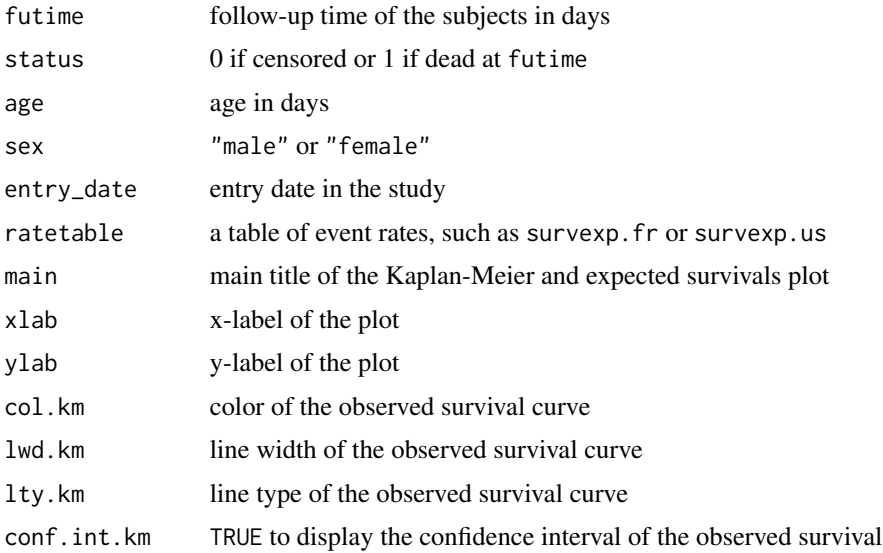

<span id="page-7-0"></span>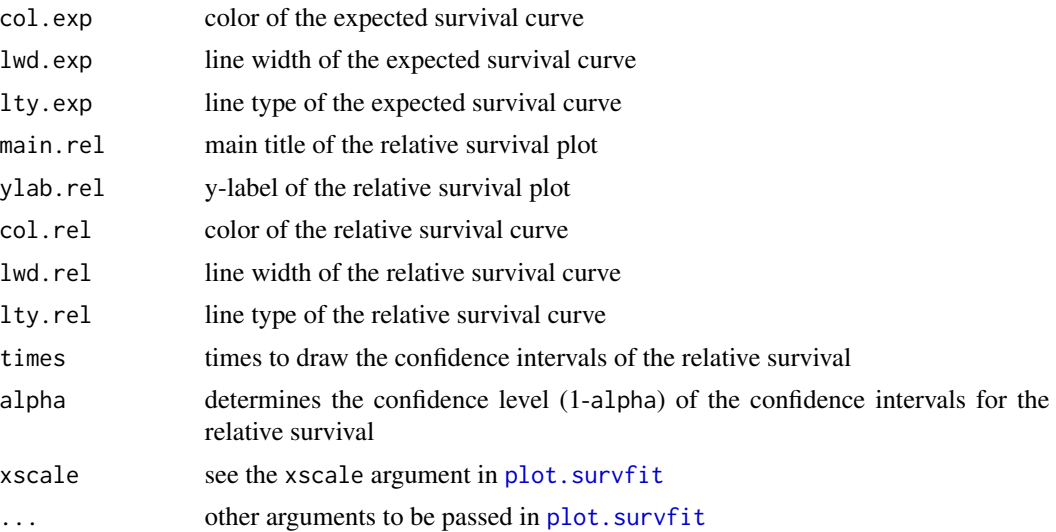

#### Details

This function displays the observed and expected survivals, and the relative survival which is defined as:

 $r(t) = exp(-exp(\beta) \times t)$ 

where  $exp(\beta)$  is the excess risk by time unit estimated by an additive Poisson model.

#### Value

A matrix containing the values of relative survivals and their confidence intervals for each time of times

#### Author(s)

Hugo Varet

#### References

M. Pohar and J. Stare, Making relative survival analysis relatively easy, Computers in Biology and Medicine, 2007

M. Pohar and J. Stare, Relative survival analysis in R, Computers Methods and Programs in Biomedicine, 2006

#### Examples

```
attach(data.example)
survexp_plot(futime, status, age, sex, entry_date)
```
# <span id="page-8-0"></span>Index

∗ data data.example, [3](#page-2-0) survexp.fr, [6](#page-5-0) AER, [2](#page-1-0) data.example, [3](#page-2-0) LR, [4](#page-3-0) plot.survfit, *[8](#page-7-0)* SMR, [5](#page-4-0) survexp.fr, [6](#page-5-0) survexp.fr-package, [2](#page-1-0) survexp\_plot, [6](#page-5-0)